# Web情報探索における視線データ の予備的分析

○高久雅生(情報・システム研究機構) 寺井仁(東京電機大学) 江草由佳(教育政策研究所) 齋藤ひとみ(愛知教育大学) 三輪眞木子(メディア教育開発センター) 神門典子(国立情報学研究所 / 総合研究大学院大学)

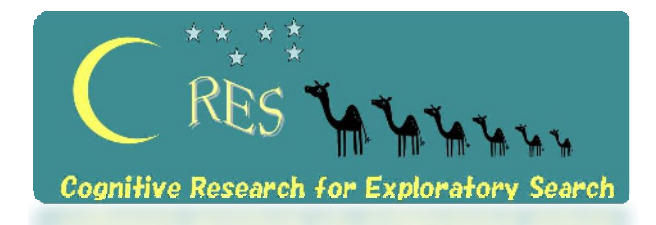

2008年5月24日 2008年度情報知識学会年次大会(研究報告会) <sup>1</sup>

# はじめに

- •Web上の情報爆発、提供サービスの多様化
- •利用者がどのような行動をとっているか?
- • 情報探索行動研究  $\mathcal{L}_{\mathcal{A}}$ 研究室実験、ログ分析、サンプリング調査、参与観察
- • 研究室実験における収集データ
	- –ブラウザ行動ログ
	- –プロトコル発話
	- –インタビュー
	- –事前・事後アンケート

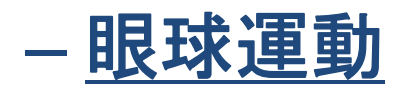

# 眼球運動測定による視線データ分析

- • 既存研究における利用例:
	- 認知科学:読みの研究、問題解決
	- ユーザインタフェース、ユーザビリティ
	- Web情報検索研究
		- サーチエンジンなどの検索結果ランキングの改善
		- 上位10件での正解文書数・平均精度
- • Web情報探索行動研究においての利用例は まだ少なく、分析手法もまだ確立していない
- •予備的な分析結果を報告

本研究の位置づけ

- • 目的
	- –Web利用者の情報探索行動の理解
- • 研究手法
	- –研究室実験
	- –分析対象:多様なデータを収集し、分析
		- • 眼球運動 、ブラウザログ、プロトコル発話、事後 インタビュー
- • Web探索実験
	- –被験者:大学生11名・ひとり 2課題

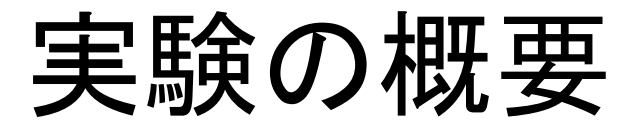

- • 被験者11名
	- –— 首都圏地域の大学生(所属大学、専攻分野は限定せず)
	- –19~<sup>21</sup>歳、男性5名・女性6名
- • Web情報探索の課題
	- –- 約15分間(各課題遂行の制限時 $^p$
	- –「世界史」レポートの情報収集
	- – 国内旅行のための情報収集
		- (それぞれ具体的なテーマは被験 つ興味に応じたもの  $\mathcal{F}(\mathcal{F})$

たとえば、第2次世界 大戦、東インド会社 の設立から解散まで、 アメリカ合衆国の成 り立ちなど

たとえば、友達5人と冬休み に沖縄へ、友達2人で春休み に瀬戸内海へ、友達3・4人 で冬のスキー場へなど。

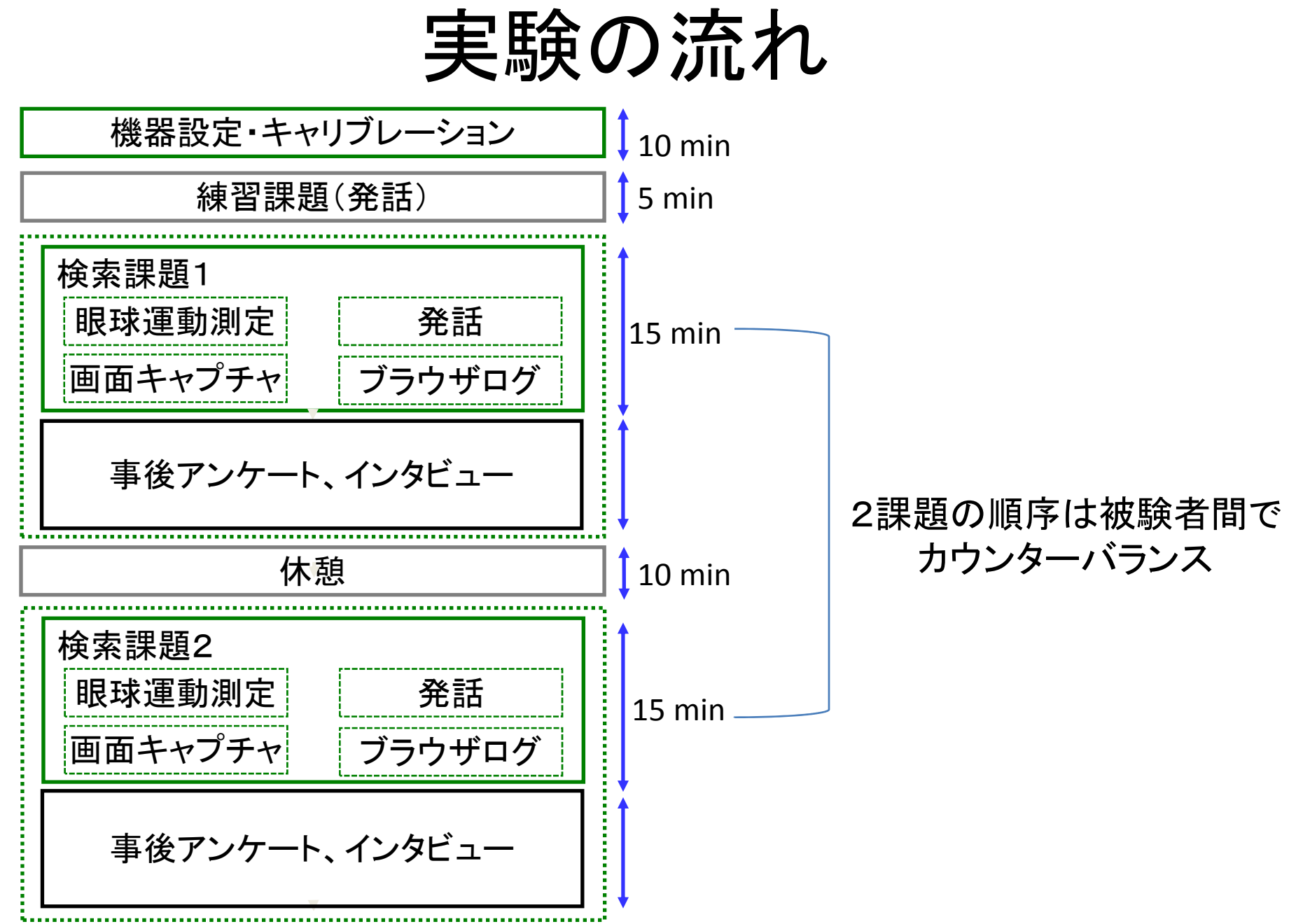

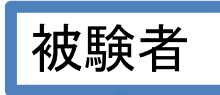

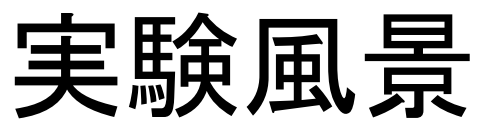

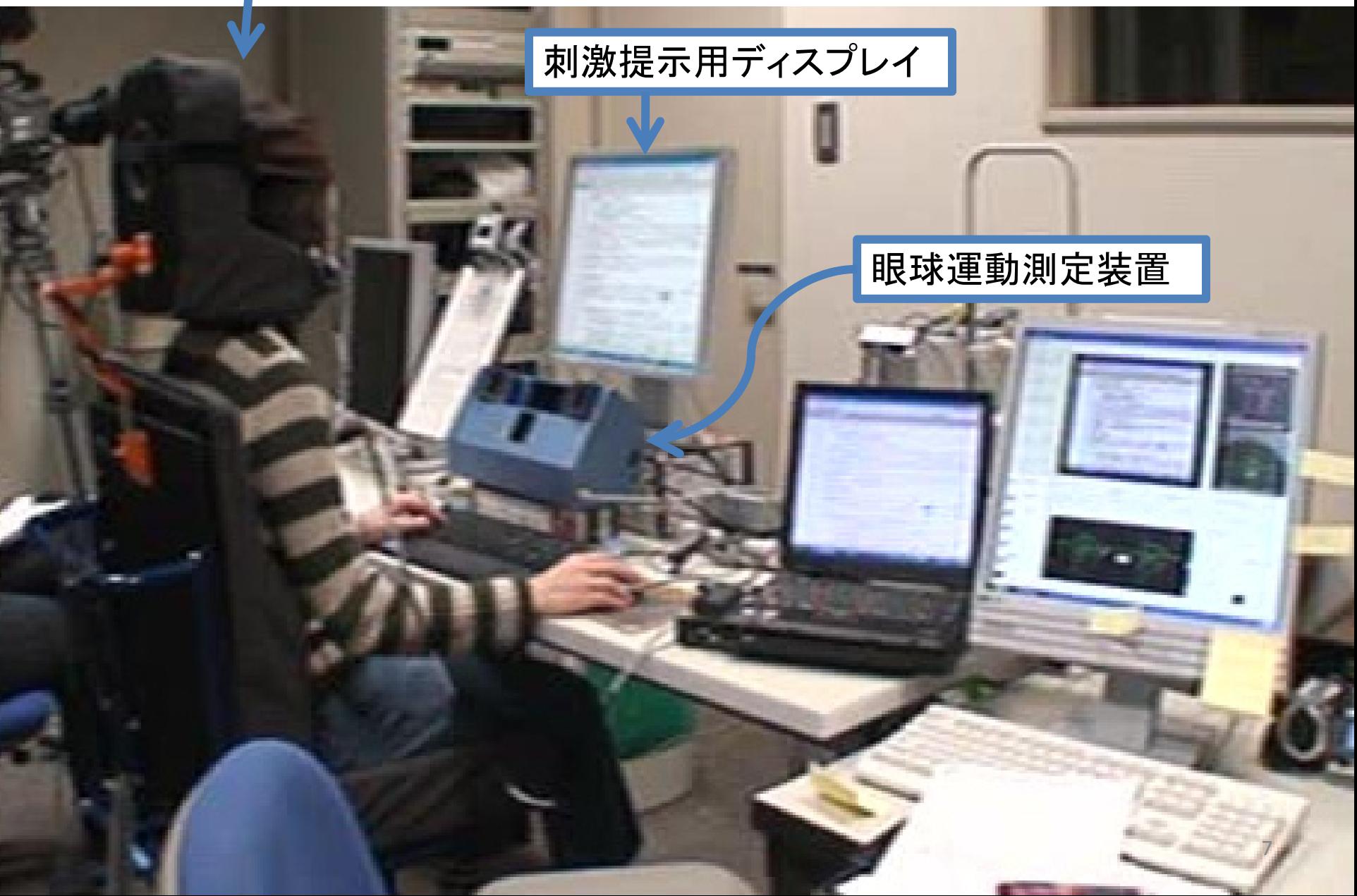

<sup>19</sup>インチ液晶ディスプレイ

### 画面キャプチャ、ブラウザログ、視線データ を計測

#### Windows XP

#### Mozilla Firefox(全画面モード)

#### 眼球運動測定装置 NAC社製 EMR‐AT‐VOXER

8

## 線計測結果の

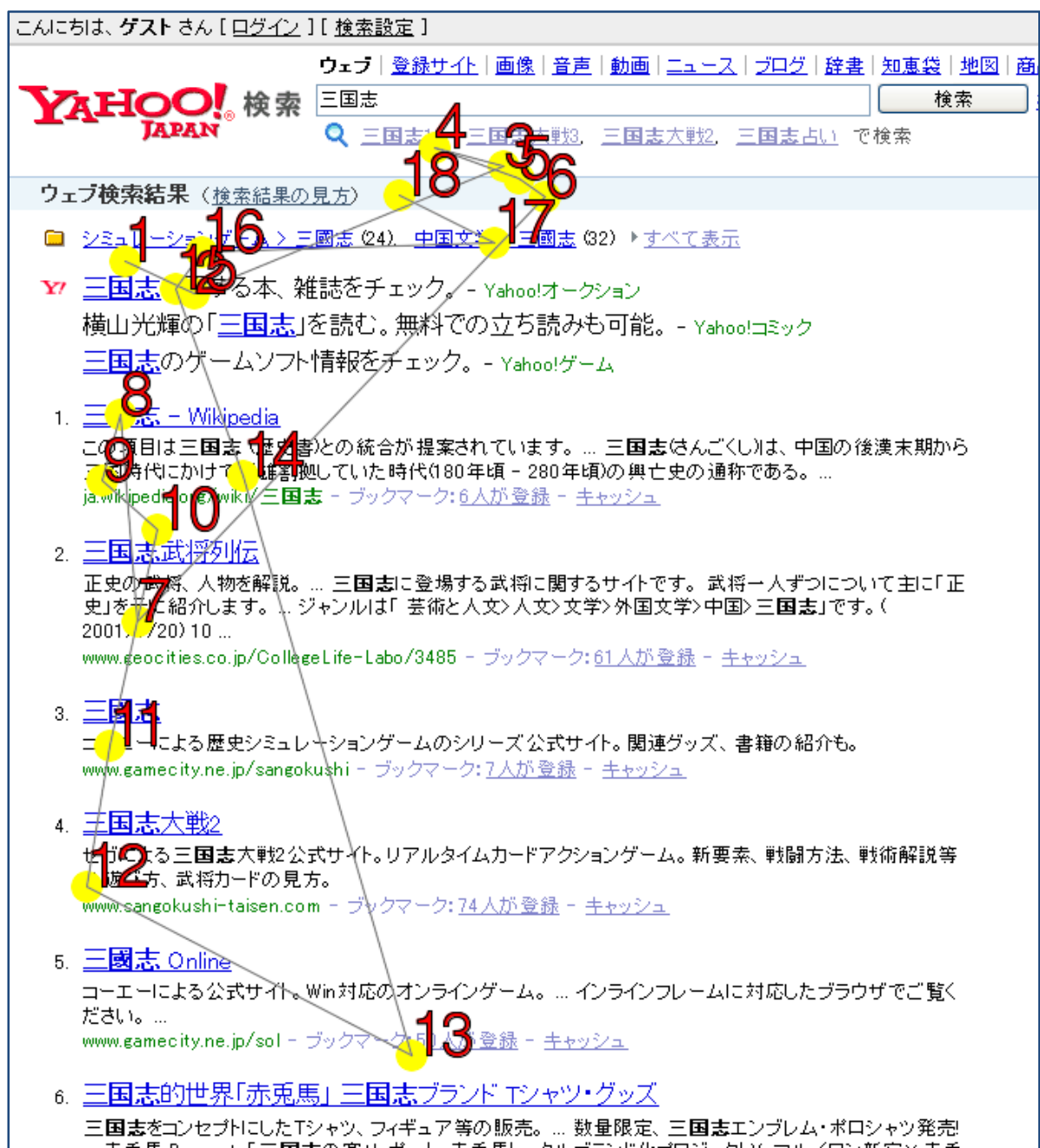

# 分析手法

•分析<sup>1</sup>

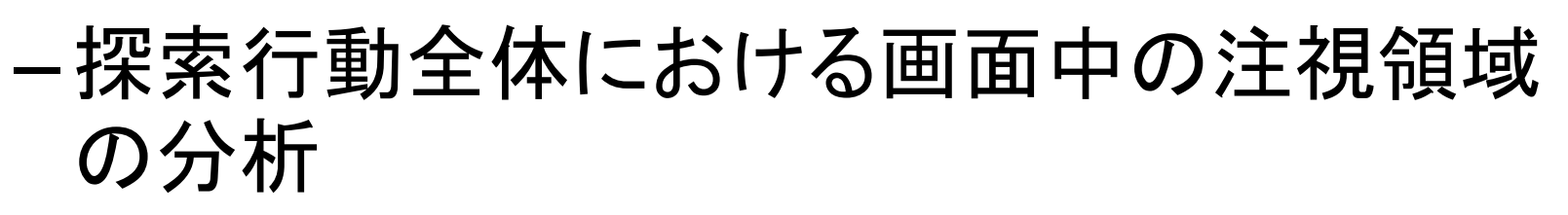

- –眼球運動分析ツールによる自動解析結果
- •分析2

–サーチエンジンにおける検索結果ページの みを対象として、視線位置の推移を分析 –人手によりページ内要素をタグ付け 検索結果ページ限定

被験者4名分

探索過程全体

被験者9名分

# 分析1: 探索行動全体の注視点領域

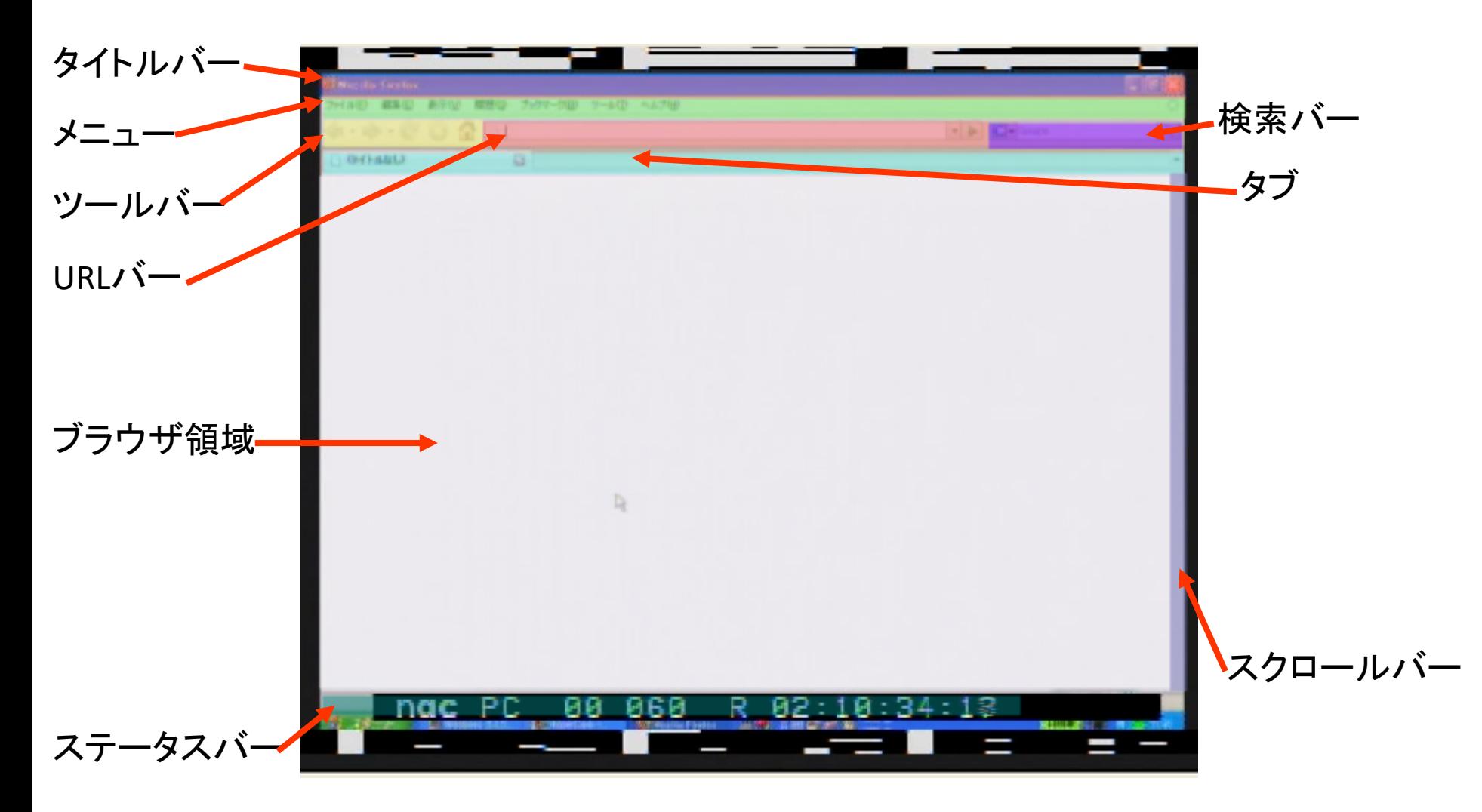

分析1: 結果

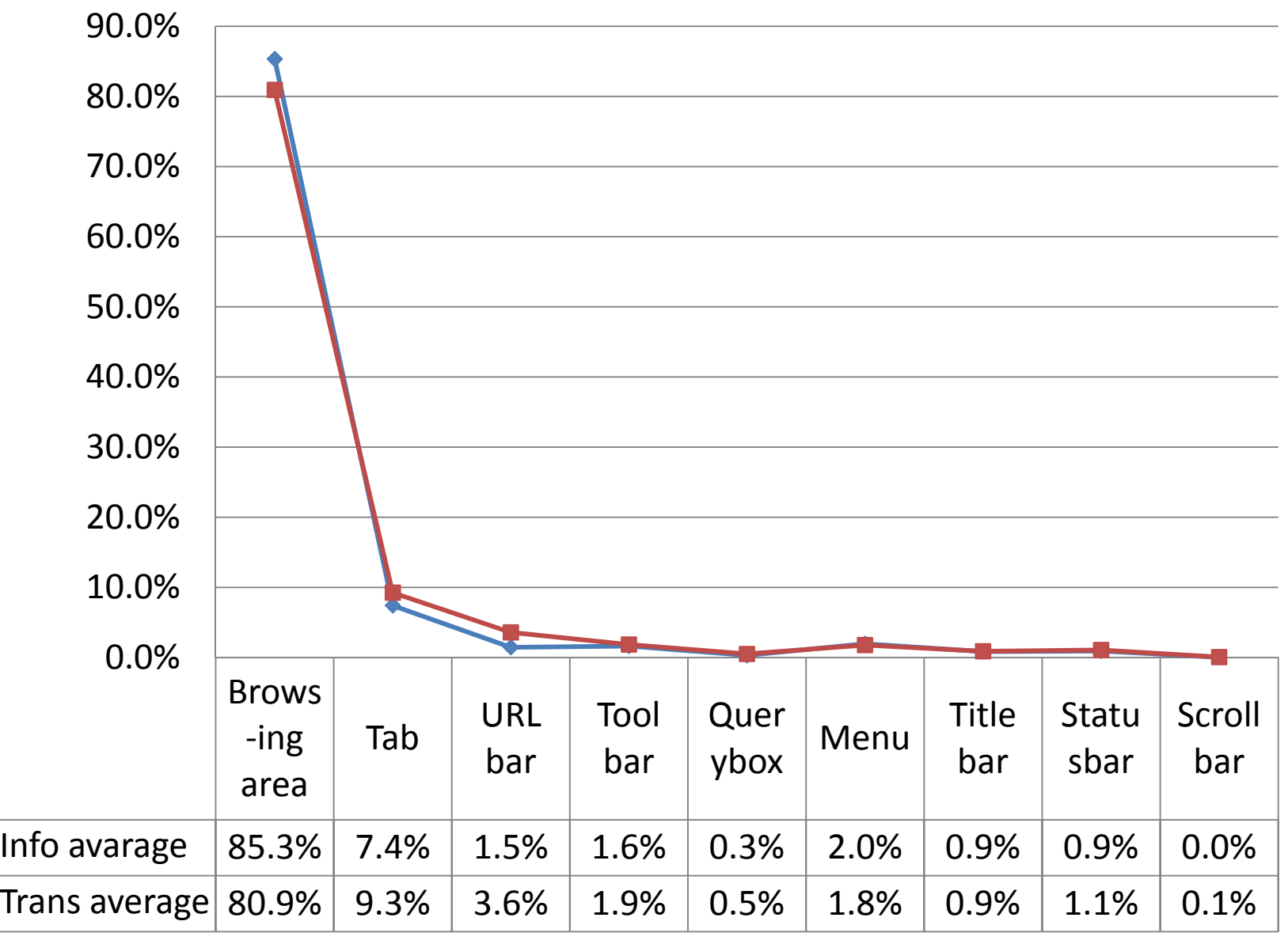

Percentage **Percentage**

分析2:

# 検索結果ページにおける視線移動

- • 人手で視線(アイマーク)位置をタグ付け
	- – 0.5秒間隔フレームで検索結果ページ内の ページ要素をタグ付け
	- – 22領域を設定
		- タイトルバー、メニュー、ブックマーク、ツールバー、 URLバー、検索バー、検索バーボタン、タブ、サービス リンク、クエリボックス、検索ボタン、スクロールバー、 ヒット件数、スペルチェック、スポンサーリンク、タイト ル、スニペット、URL、関連検索、次へ、ページ内検索、 ステータスバー、その他、エラー

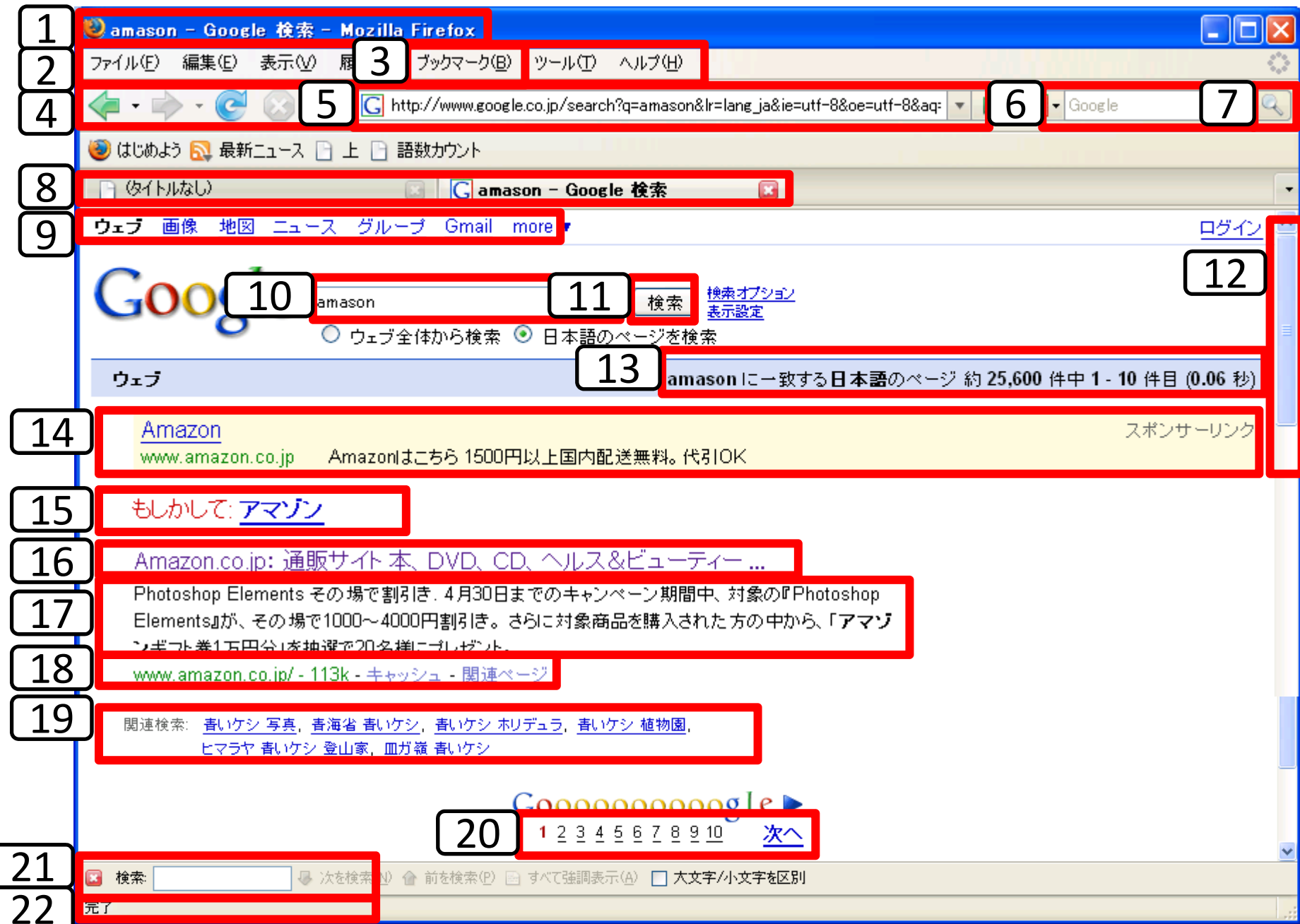

# 分析ツール

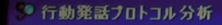

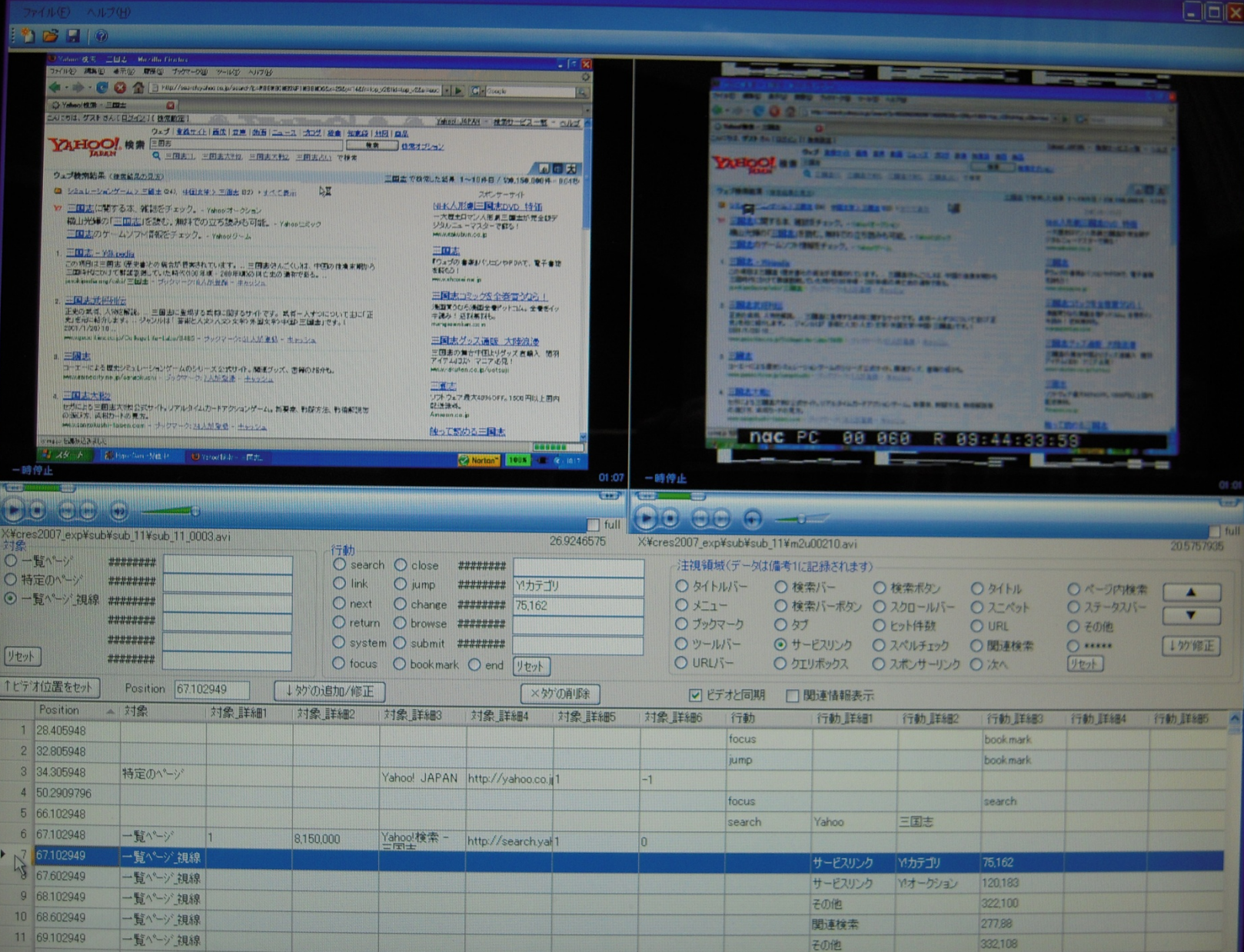

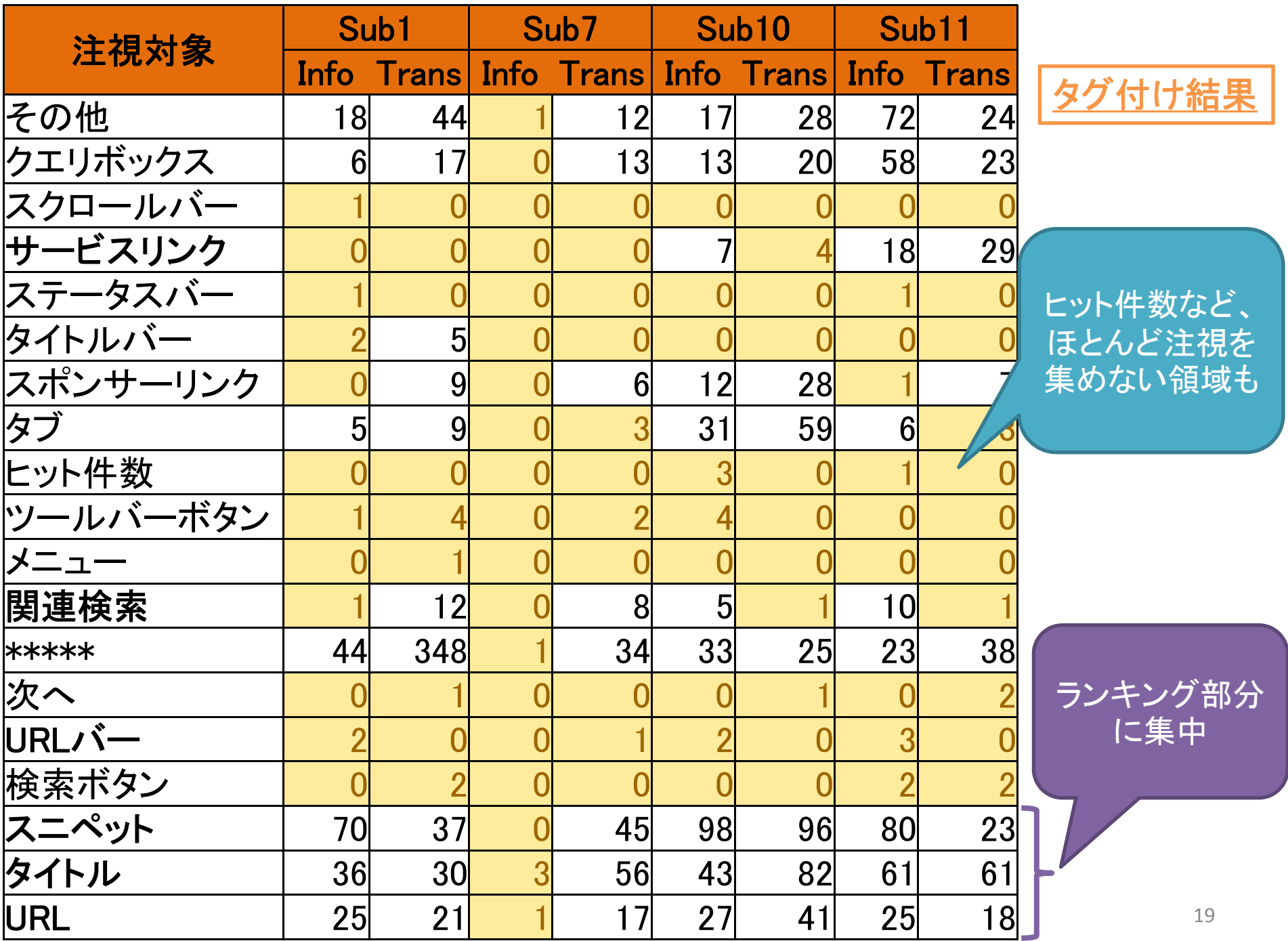

# ランキング部分の注視とクリックランク

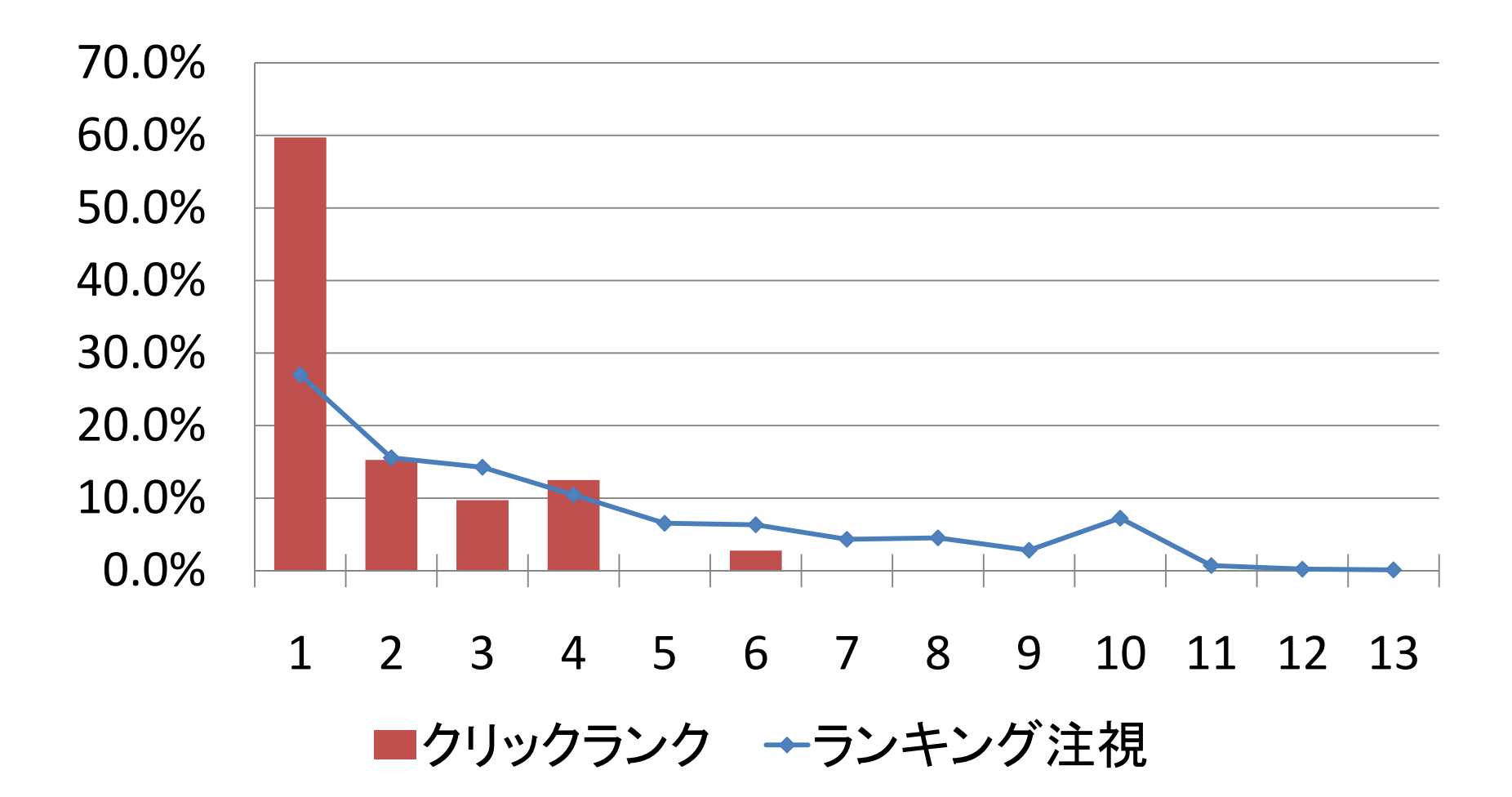

## Scanpath

- •ランキング部のみに着目
- • 各ランク間の遷移を分析
	- – (図2の場合)
		- Rank2 Rank1 Rank1 Rank2 Rank3 Rank4 Rank5 Rank1

= 2‐1‐1‐2‐3‐4‐5‐1

•圧縮Scanpath

= 2‐1‐2‐3‐4‐5‐1

- •• Scanpath長
	- –各Scanpathに含まれる注視点の数
	- – 上の例では、
		- Scanpath長 =  $8$
		- 圧縮Scanpath長 <sup>=</sup> <sup>7</sup>

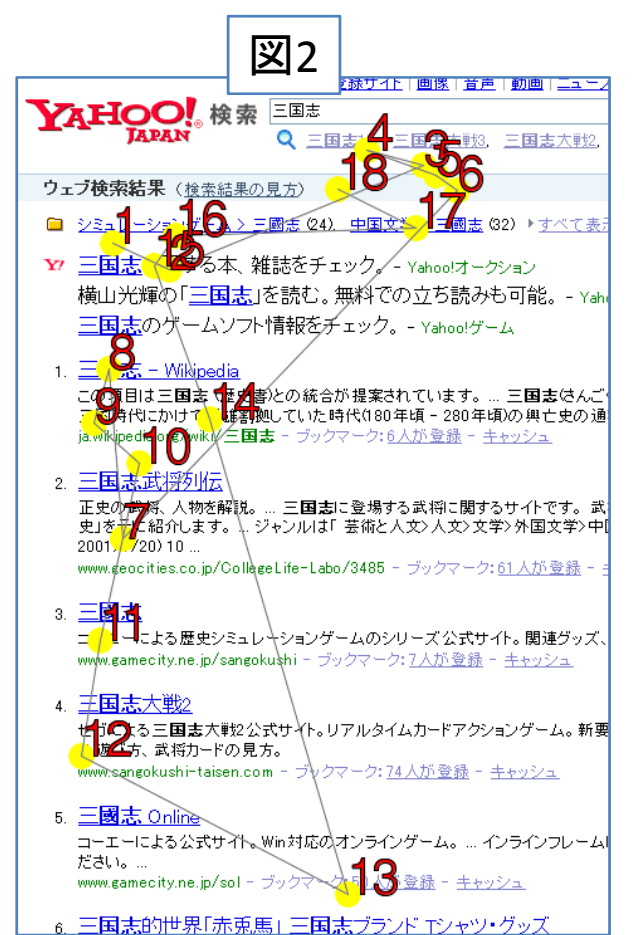

# Scanpath結果

- •• Scanpath長:
	- 平均16.0, 中央値13.0, 標準偏差12.7
- • 圧縮Scanpath長 平均3.6, 中央値2.5, 標準偏差3.7
- • 先行研究(Lorigo et al., 2008)
	- Google検索結果におけるScanpath長:

「平均16.0; 圧縮平均3.2」

類似する結果

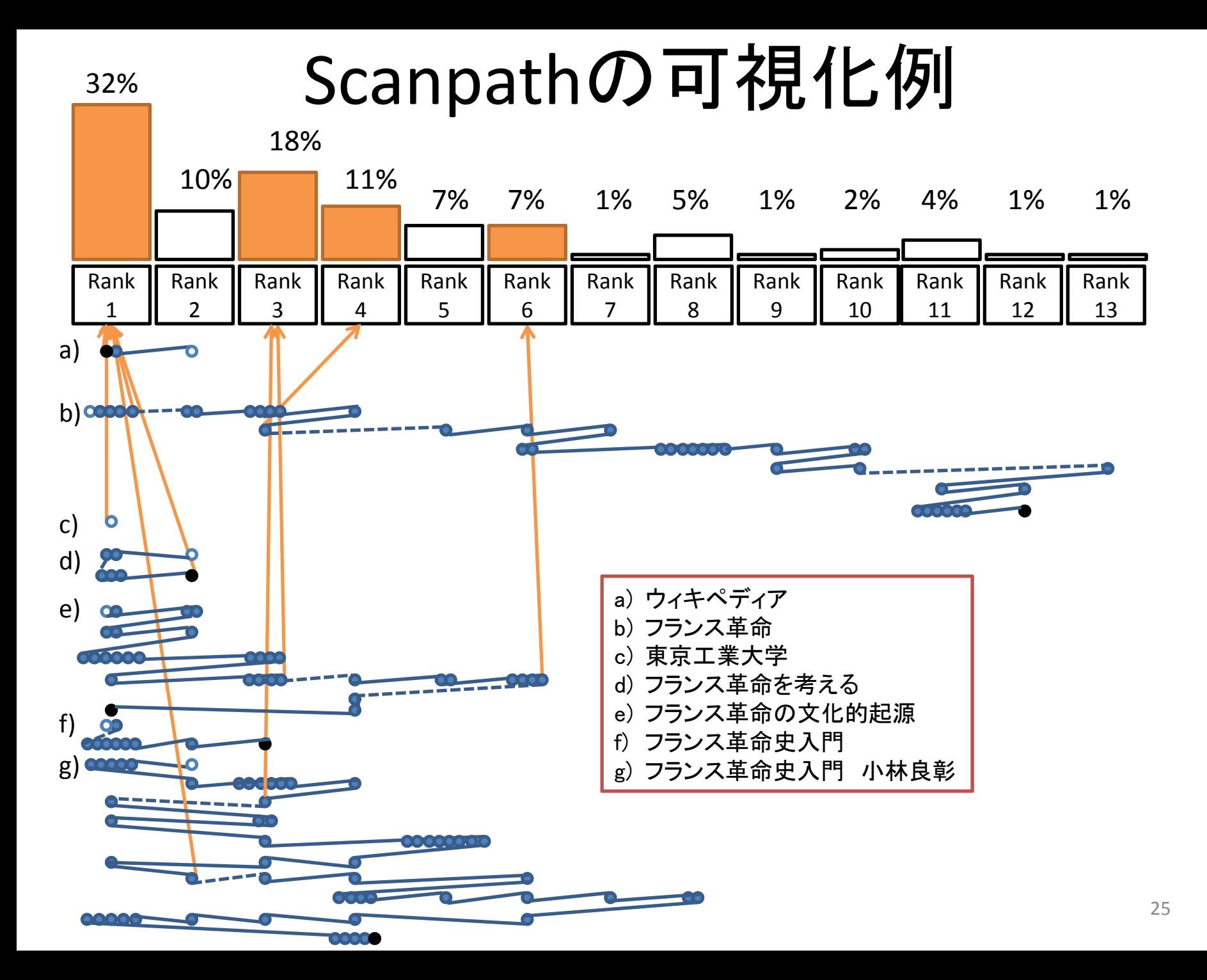

まとめ

- • Web情報探索実験の視線分析
	- –探索行動全体での注視領域(分析1)
	- – サーチエンジン検索結果ページでの注視(分析2)
		- •領域毎の分析、ランク単位Scanpath分析とその可視化
- • 今後の課題
	- –検索結果ページ以外のページにおける視線分析
	- –発話データやインタビューデータとの統合的分析
	- –検索結果評価や情報獲得の過程のより精緻な分析